## **GUIDE \_espace\_ouverture**

**Procédure : Si vous n'êtes pas encore inscrit dans l'Espace adhérent**

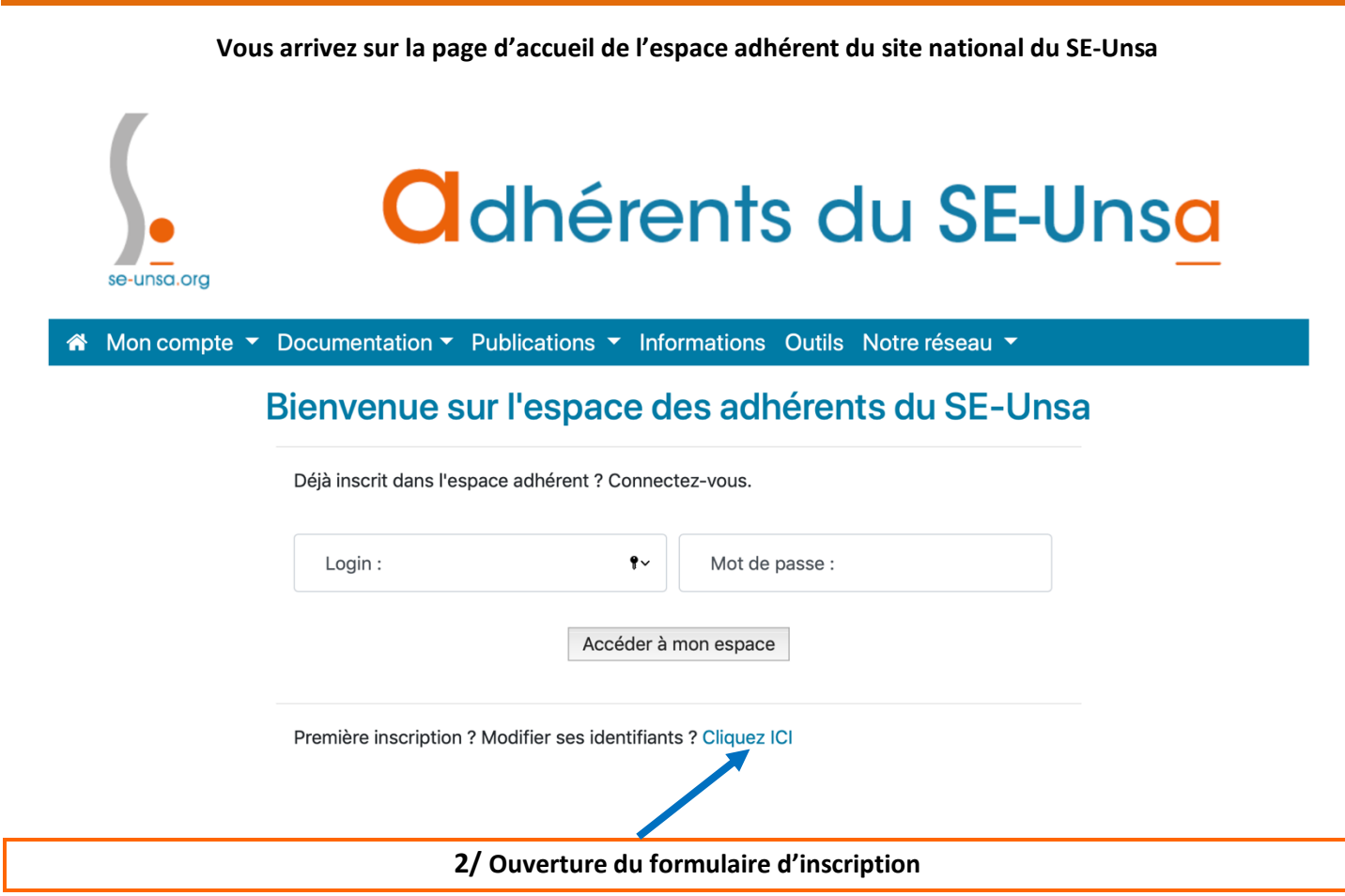

**1/ ALLER SUR LE SITE https://monespace.se-unsa.org**

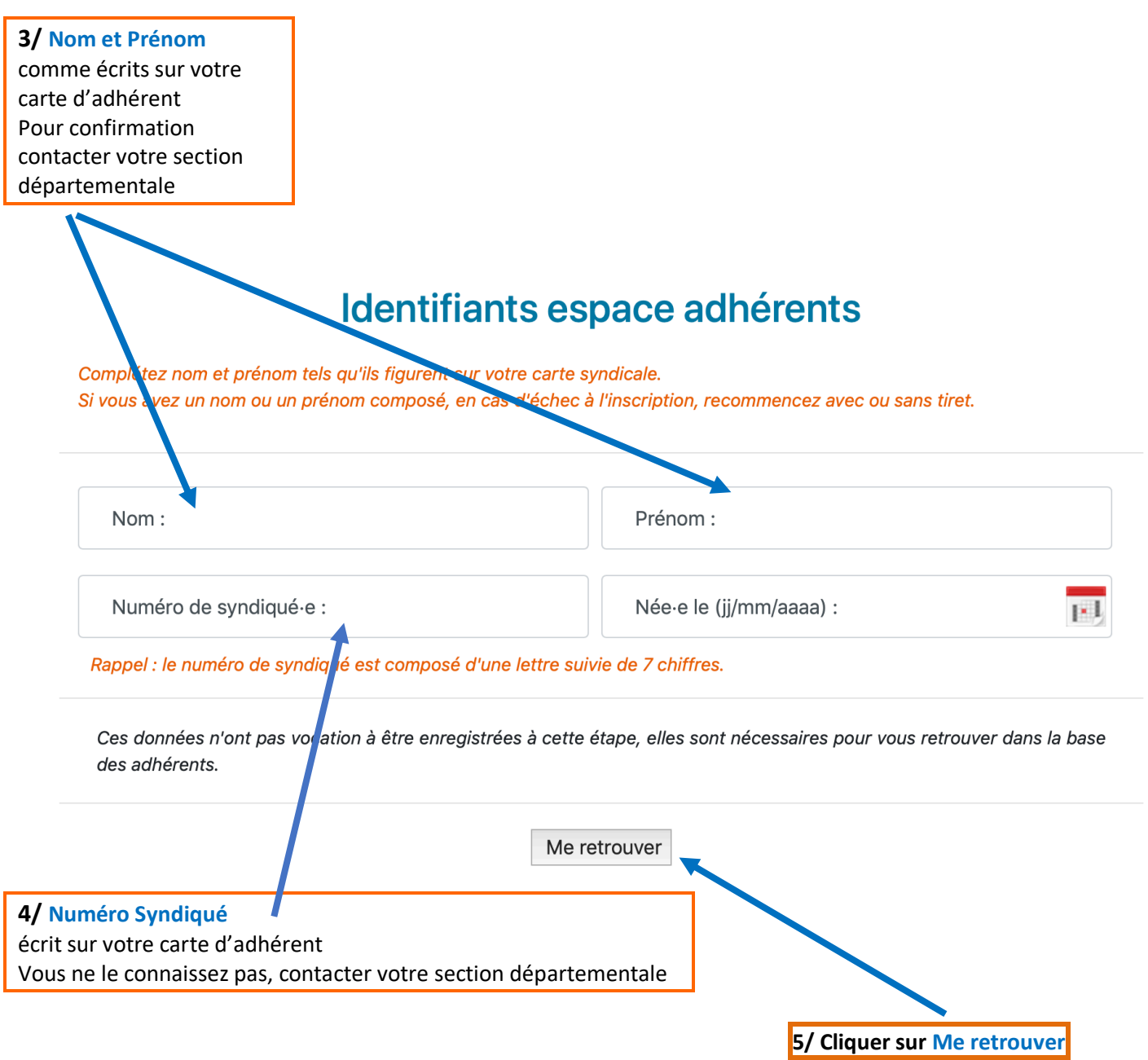

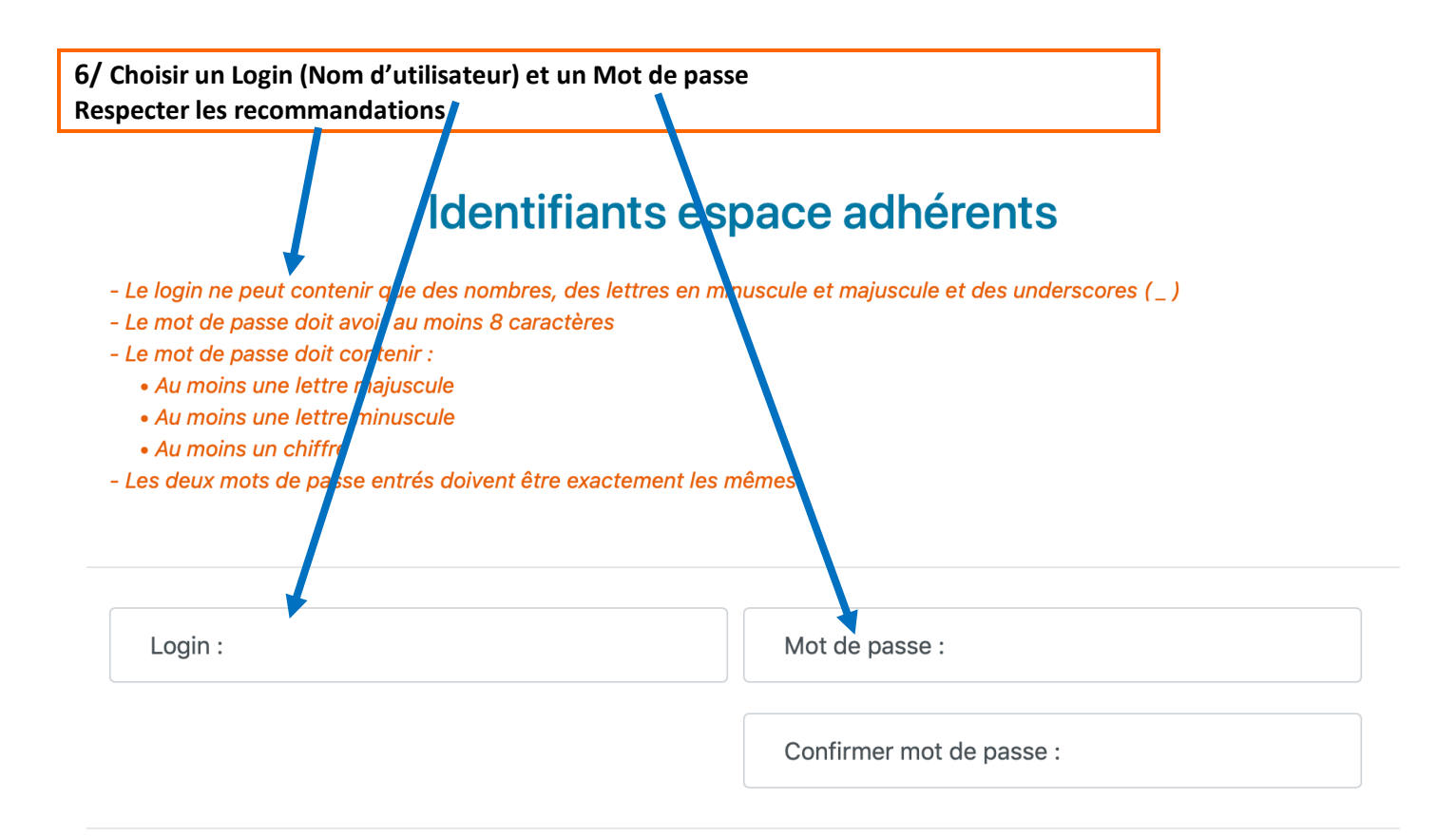

□ J'accepte que mes données personnelles soient enregistrées dans la base des adhérents. J'y aurai accès en me connectant sur mon espace pour modification.

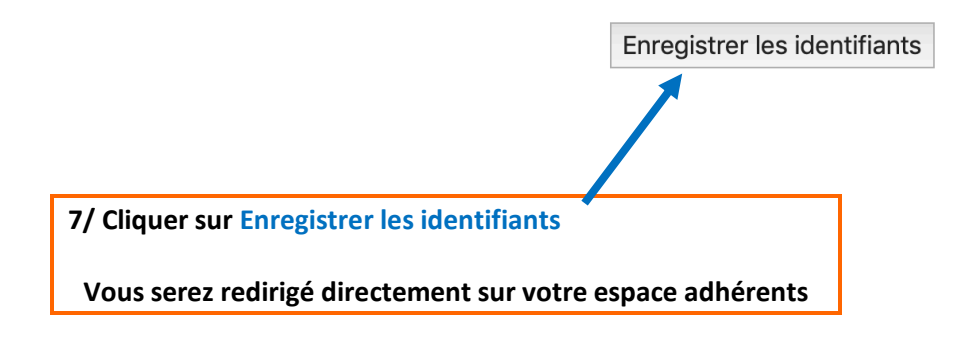

## **Si vous rencontrez des problèmes pour activer votre Espace adhérent, Contacter votre section par mél.**